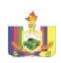

**No.**

Solicitud de Acceso a la Información Pública

2 Patentes y 1.5 x 1000

Emisión de títulos de crédito

Transferencia de dominio

Impresión de coordenadas ,fotos,cartografia,plan osgeoreferenciadas.

Certificado de Actualizacion del Avaluo:

Reavaluos, Actualización de datos del predio y/o Rectificación de datos de construcción;

Rectificación de cabidas y linderos; Avaluos y catastros

Borde Superior de Quebrada

Aprobación de planos de fraccionamientos y/o unificaciones

3

4

5

6

8

9

10

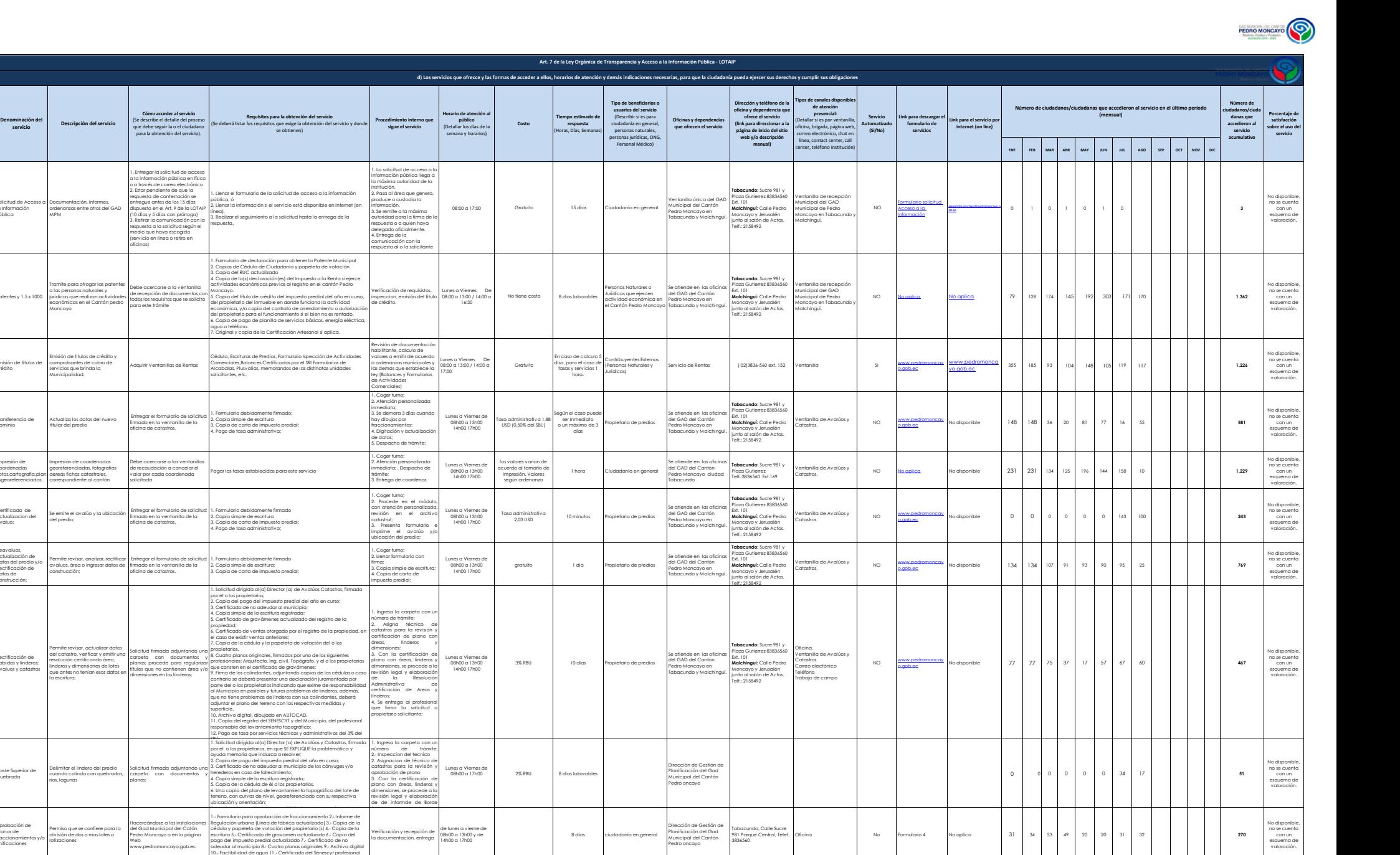

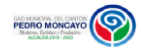

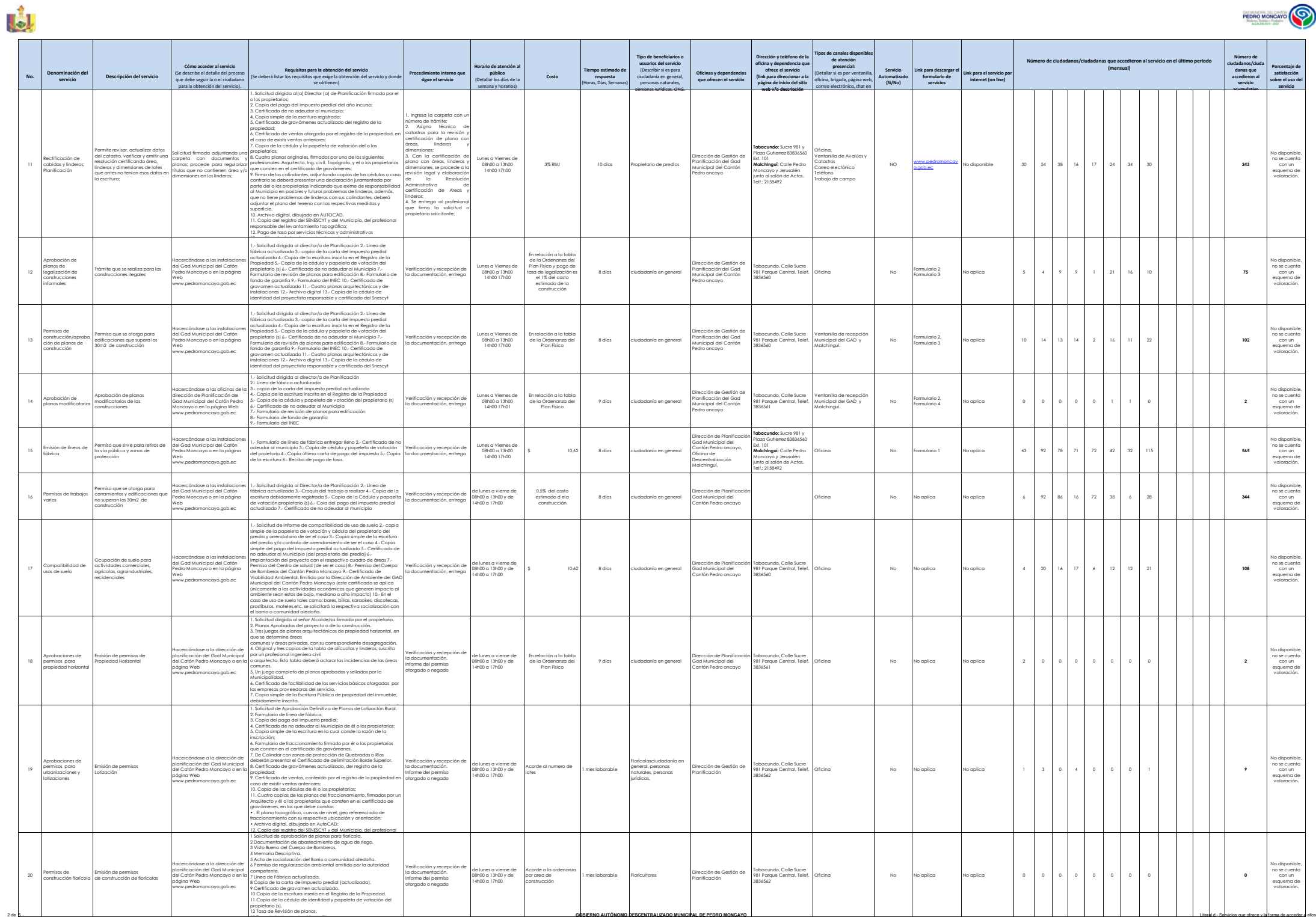

13 Formulario de Aprobación de Planos.

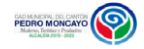

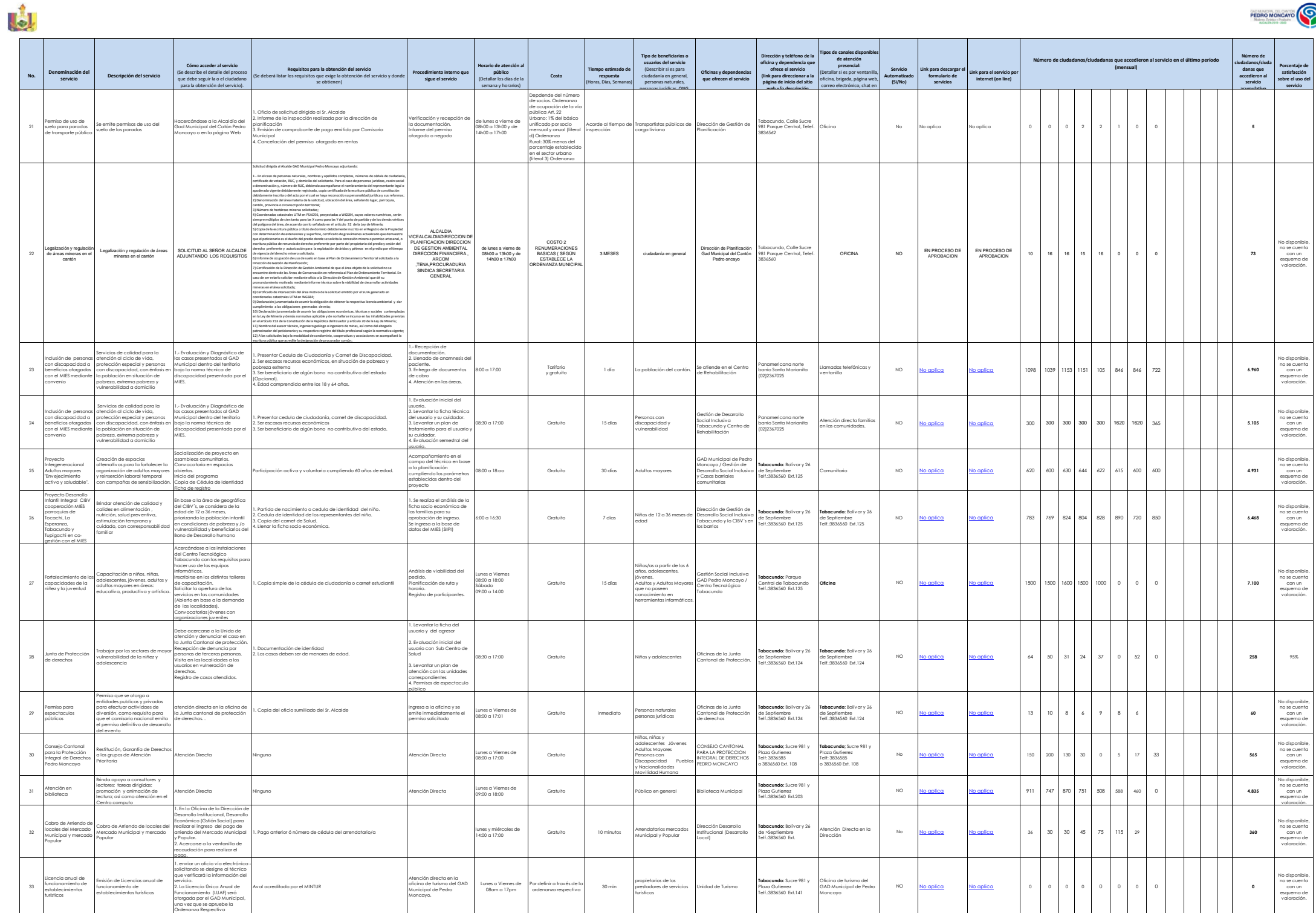

**GOBERNO AUTÓNOMO DESCENTRALIZADO MUNICIPAL DE PEDRO MONCAYO** Literal di- Servicios que ofrece y la forma de acceder a ellos

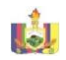

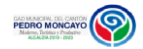

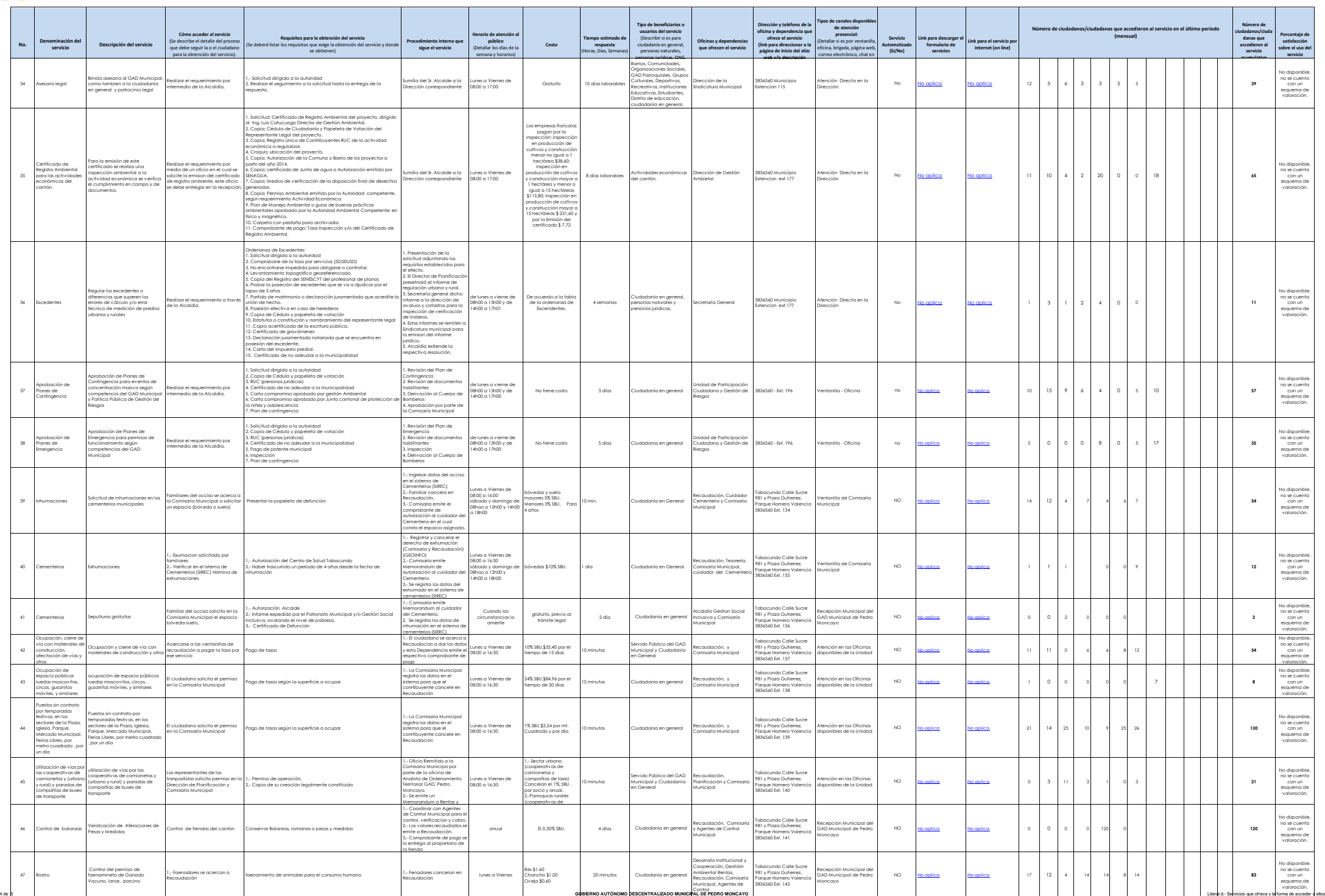

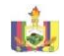

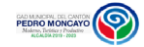

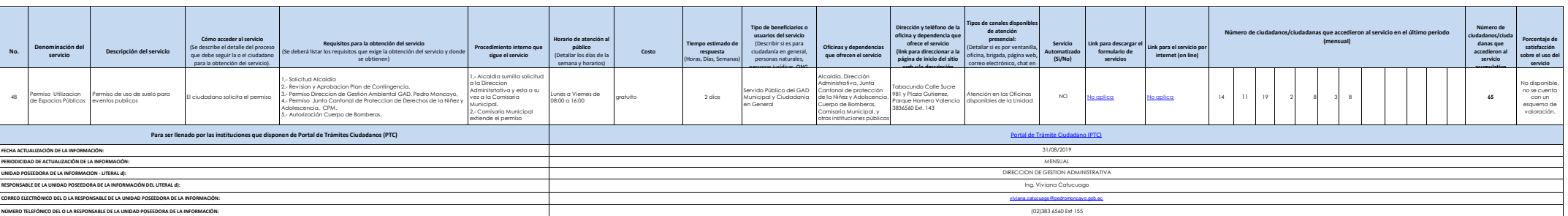